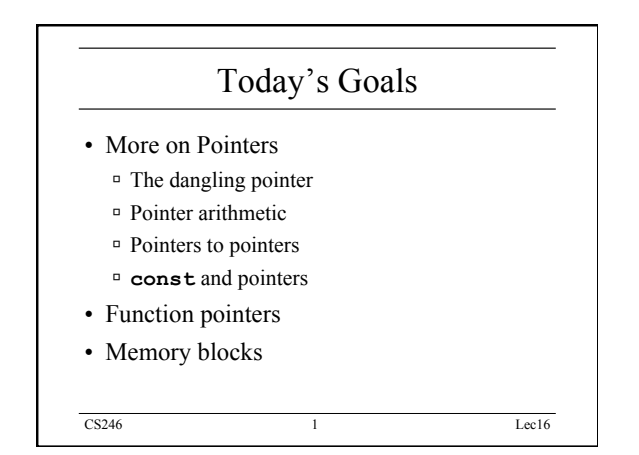

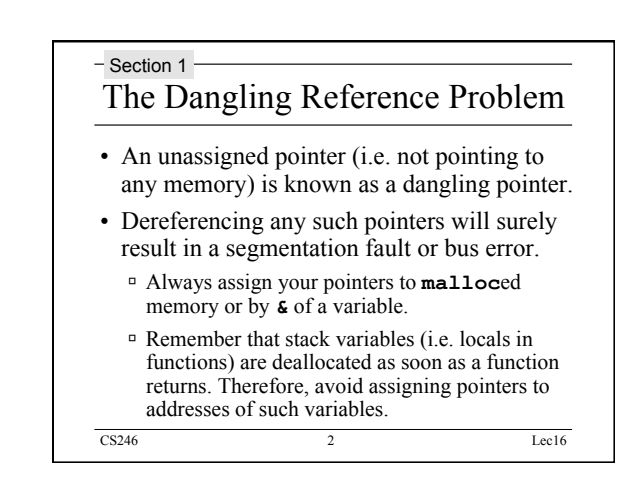

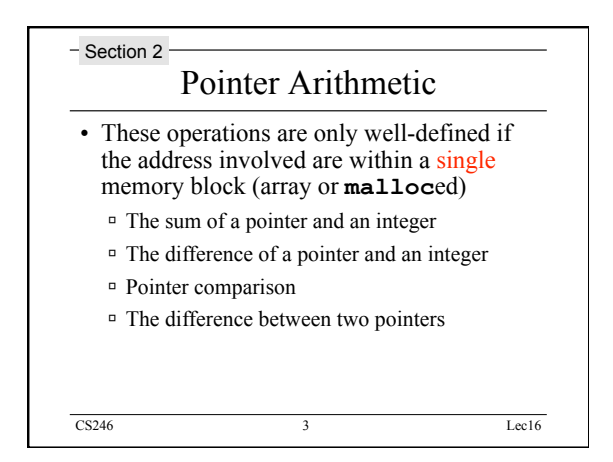

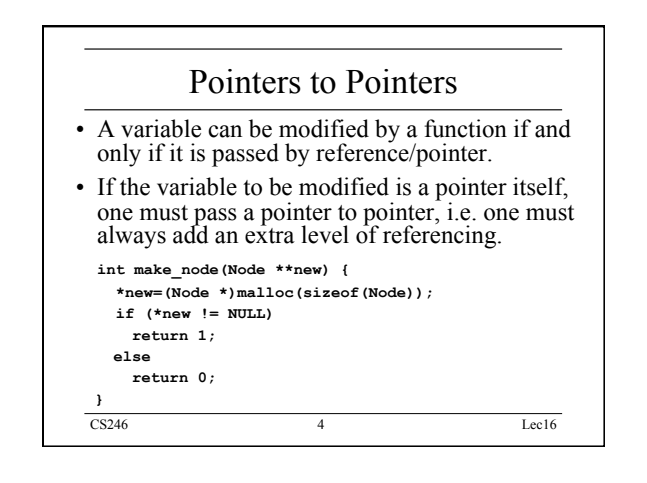

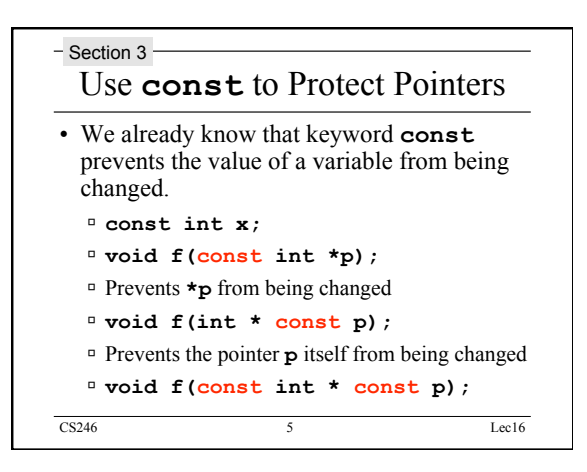

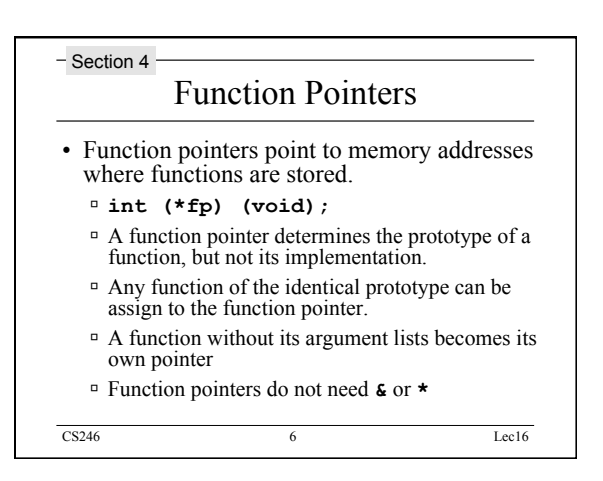

## CS246 Lec16

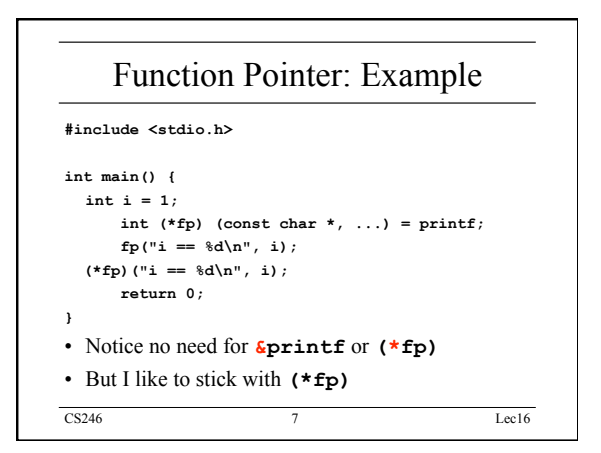

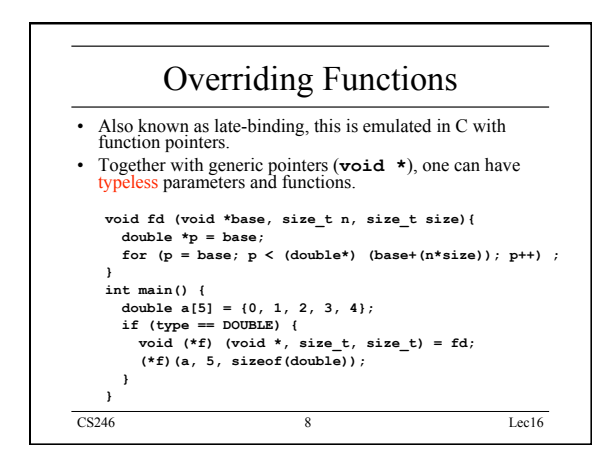

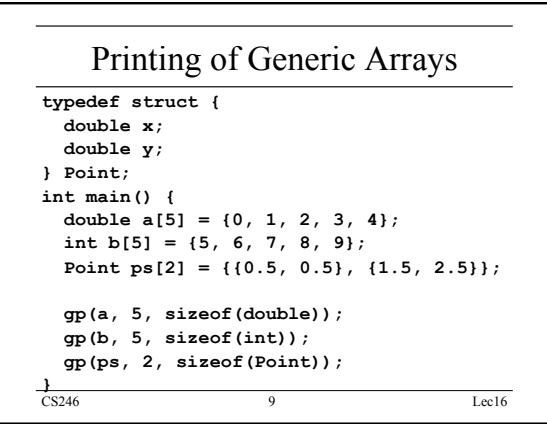

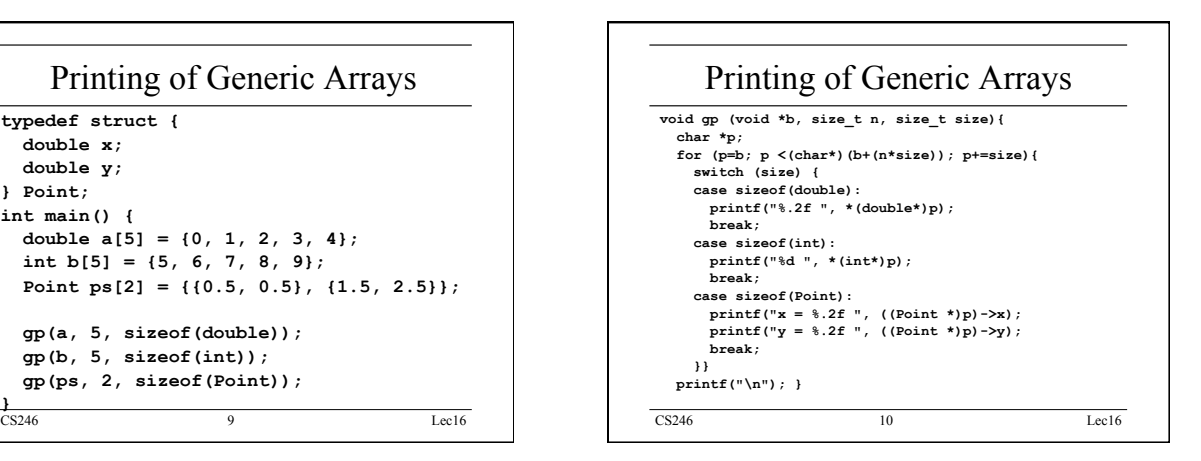

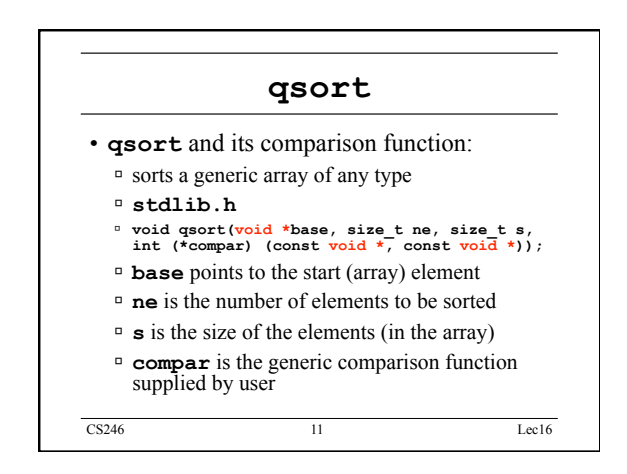

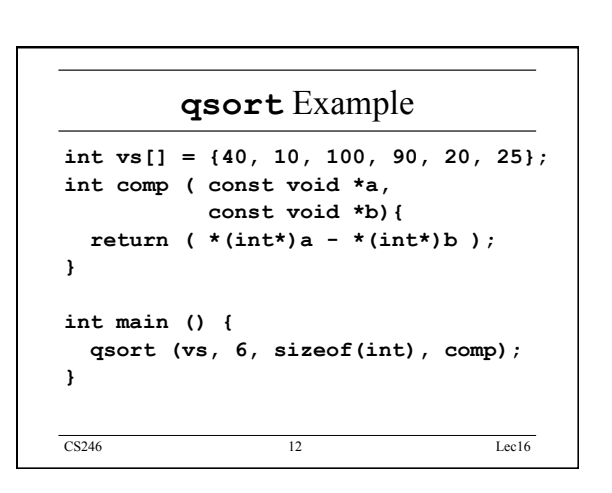

## CS246 Lec16

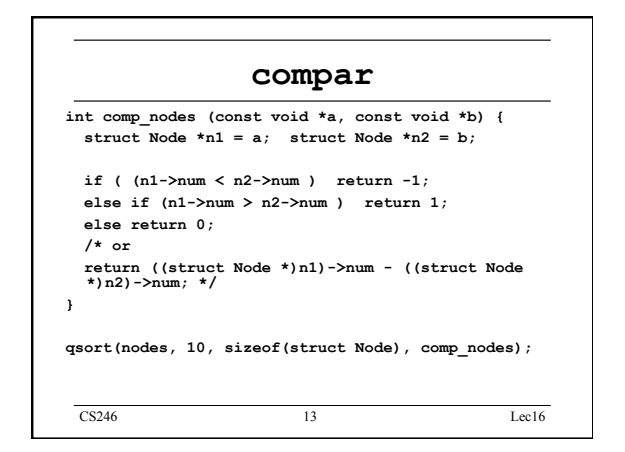

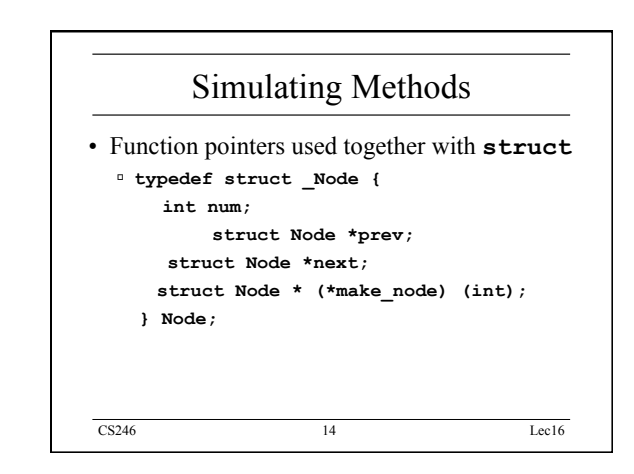

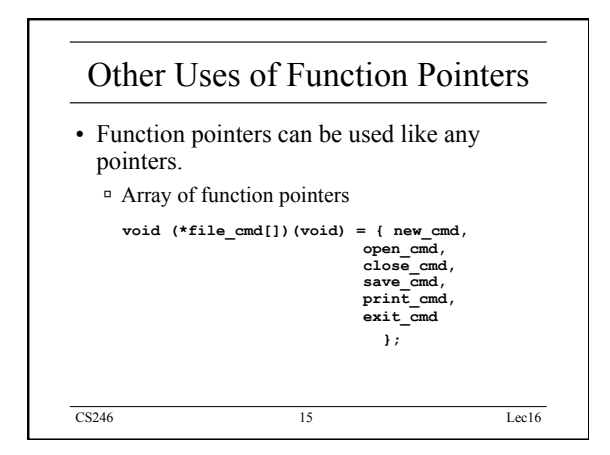

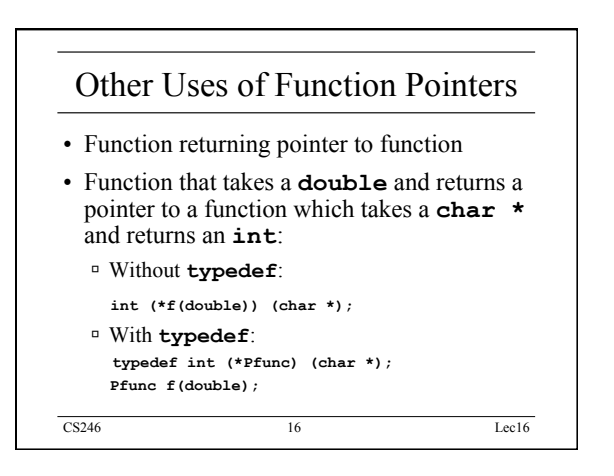

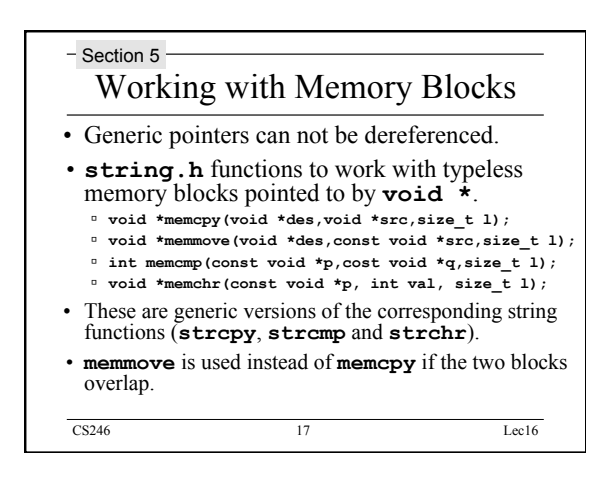

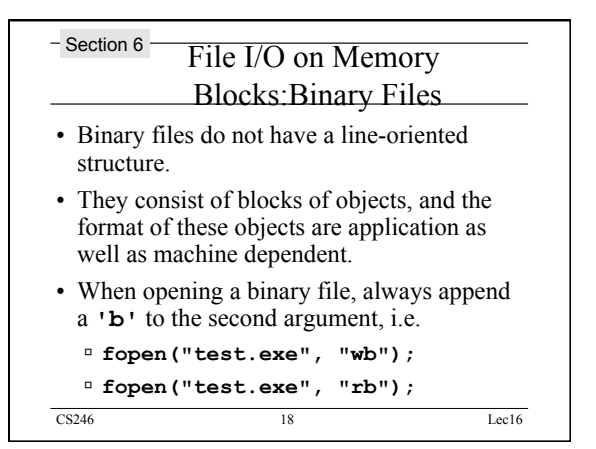

## CS246 Lec16

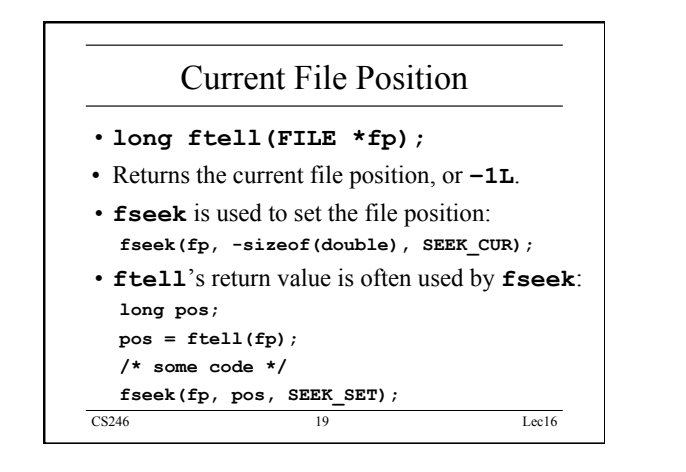

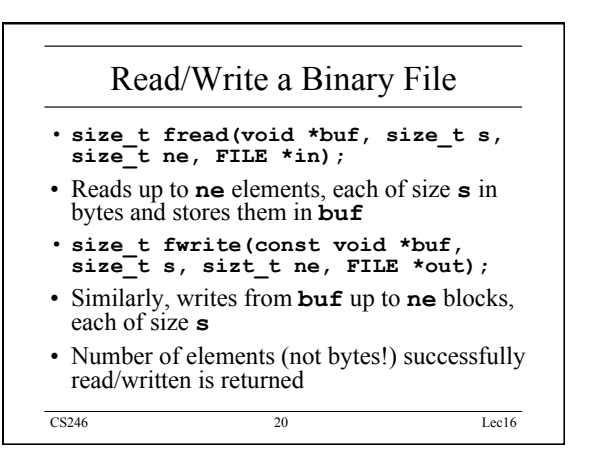

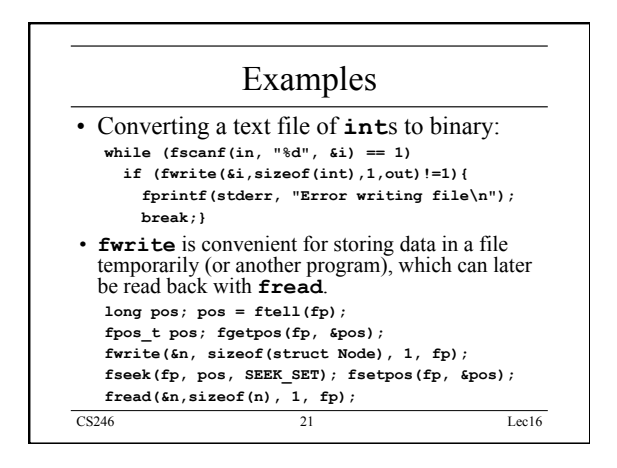

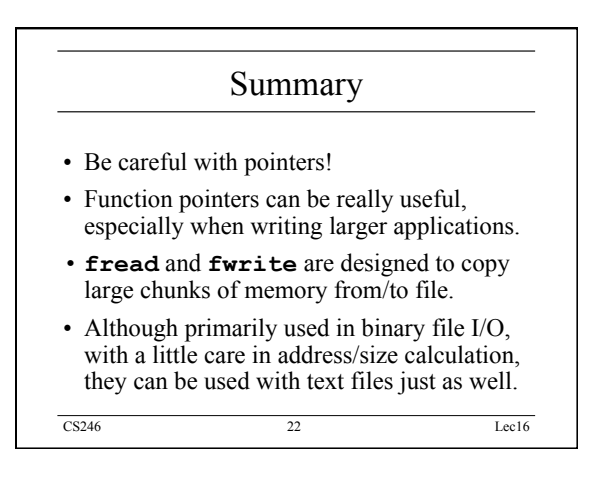